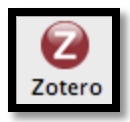

## **Zotero Features Matrix**

| Levels<br>Tool<br>Features | Affordances<br>(potential for<br>action)                          | Social Behavior                                                                                                    | Teaching or<br>learning strategy                                                                        | Teaching/training<br>best practice or<br>application                                                   | Tips and Tricks                                                                                                    |
|----------------------------|-------------------------------------------------------------------|----------------------------------------------------------------------------------------------------|----------------------------------------------------------------------------------------------------|----------------------------------------------------------------------------------------------------|----------------------------------------------------------------------------------------------------|
| Collect                    | Record online<br>research sources                                 | Click to capture<br>research data using<br>Firefox; archive<br>web content; and<br>store PDFs, files,<br>images, and links        | Aggregate<br>research<br>resources for<br>assignments                                                   | Instructors assign<br>students to form<br>groups and follow<br>each other's<br>libraries               | Save to a flash drive<br>so you will have<br>access to local files<br>on any computer                                                                                                    |
| Organize                   | Organize online<br>research sources                               | Tag and organize<br>research sources by<br>drag-and-drop<br>using a structure<br>similar to iTunes                                | Enter<br>descriptive notes<br>for each item<br>and state how<br>items relate to<br>other items          | Instructors assign<br>students to share<br>notes for research<br>projects                              | Search for others<br>with similar research<br>interests and follow<br>them                                                                                                    |
| Cite                       | Add<br>bibliographical<br>information to<br>research papers       | Drag and drop<br>bibliographic<br>information using<br>Firefox                                                                    | Add<br>bibliographies<br>into emails,<br>blogs, or word<br>processors<br>application (e.g.,<br>MS Word) | Instructors assign<br>students to enter<br>bibliographic<br>information in<br>their research<br>papers | Select your journal-<br>specific style (e.g.,<br>APA, MLA) in<br>settings                                                                                                    |
| Sync                       | Research<br>sources are<br>available<br>anywhere you<br>need them | Work locally with<br>your research<br>sources and<br>automatically sync<br>your data between<br>multiple computers<br>via the web | Access<br>collections from<br>any web<br>browser                                                        | Instructors assign<br>students to make<br>their library and<br>collections public                      | View your<br>collection on mobile<br>devices like the<br>iPhone                                                                                                    |
| Collaborate                | Collaborate with<br>other Zotero<br>users                         | Share and publish group libraries                                                                                                 | Publish shared<br>libraries for<br>classes or<br>research groups                                        | Instructors assign<br>students to search<br>for researchers in<br>their field and<br>follow them       | Create a profile and<br>adjust the privacy<br>settings as<br>appropriate. For<br>example, you might<br>not want to share<br>details notes about<br>your research with<br>the Zotero<br>community |